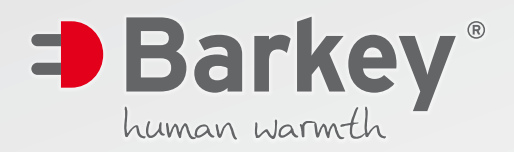

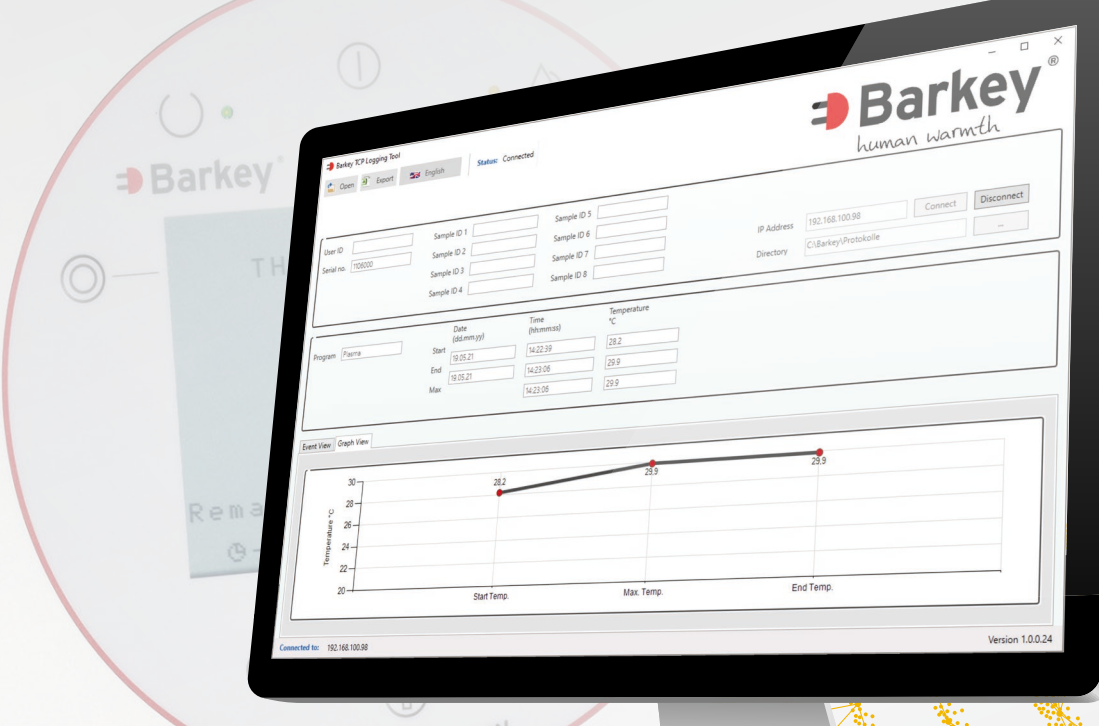

## **Barkey TCP Logging Tool** Electronic Documentation Software

made in germ

ARA

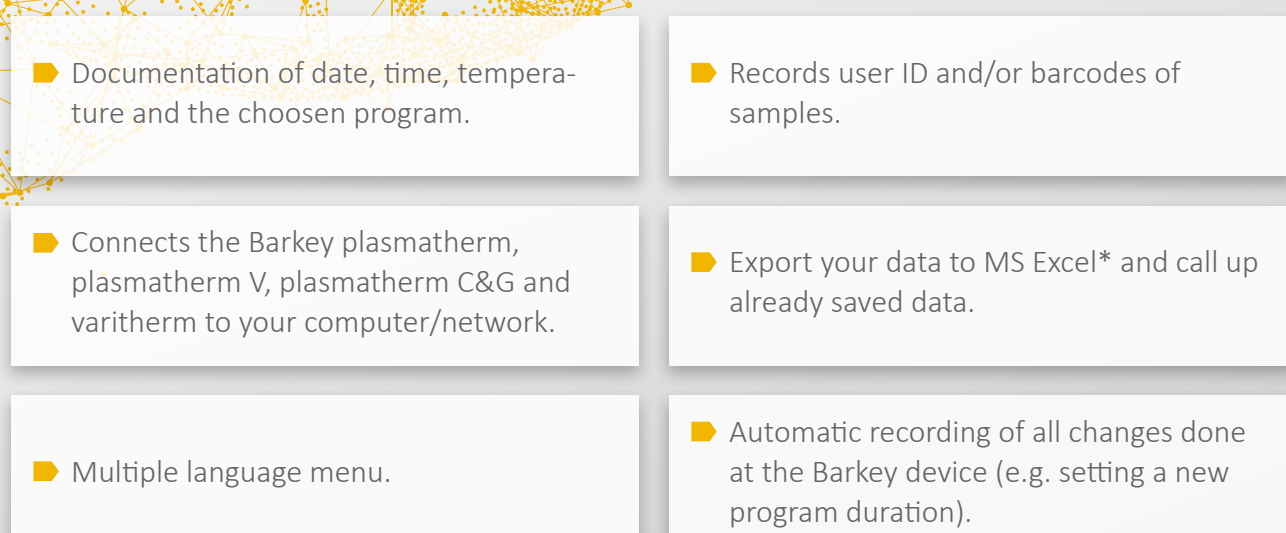

*Barkey Logging Tool Screen (Barkey varitherm)*

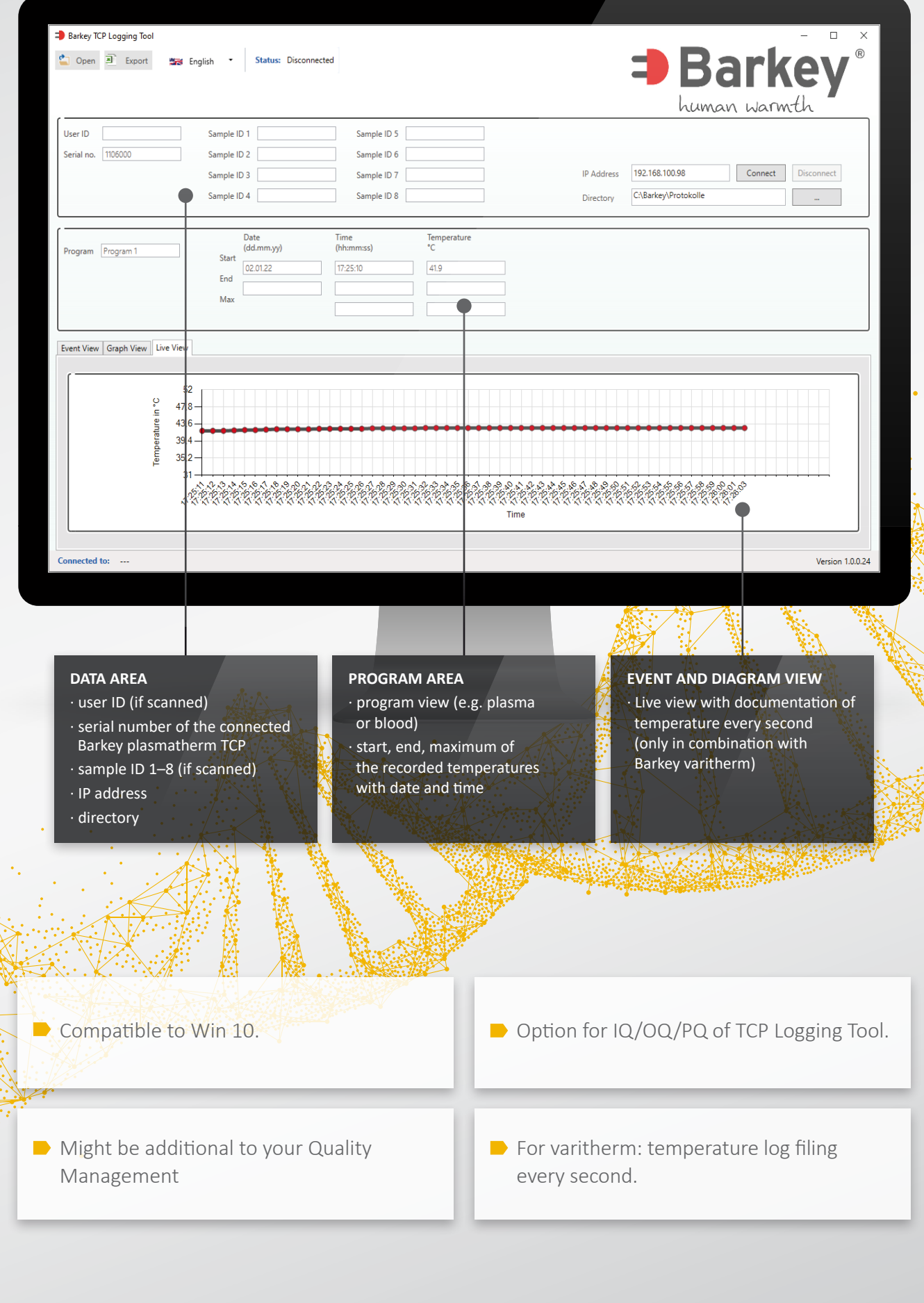

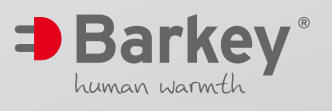

**Barkey GmbH & Co. KG** Gewerbestrasse 8 33818 Leopoldshoehe Germany

Tel +49 (0) 5202 / 9801-0 Fax +49 (0) 5202 / 9801-99 info@barkey.de www.barkey.de